## Atlassian 제품 실행

이 문서는 Atlassian 제품 실행에 대한 가이드를 공유하기 위해 작성되었다.

## 계정 변경

Atlassian 제품 실행을 위한 사용자 변경한다. 커브의 경우 일반적으로 atlassian으로 설정한다.

```
su - u atlassian
```
## 실행 정보

다음은 Atlassian 제품의 Start and Stop에 대한 정보를 확인할 수 있다.

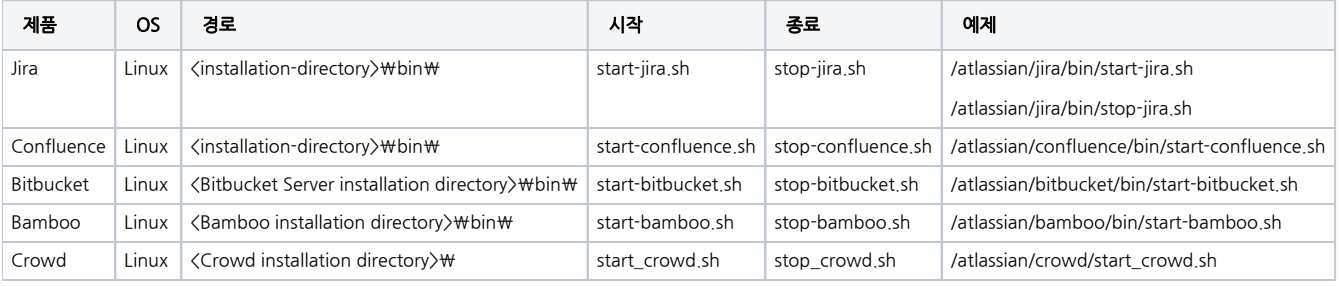